**Cálculo I**

# **Prácticas Matlab**

# Práctica 8 (23/11/2017)

## **Objetivos**

- Conocer el significado de los parámetros que intervienen en la definición de una función armónica o armónico.
- Estudiar las funciones armónicas, presentes en las series de Fourier.
- Visualizar gráficamente la aproximación de una función periódica a partir de una suma finita de armónicos.

#### Comandos de Matlab

1.‐ Para obtener la dimensión de un vector

```
size(vector)
```
#### Ejemplo:

```
t=1inspace(2,5,10)size(t) 
%Define una matriz de unos de la misma dimensión que t 
&en este ejemplo un vector de dimensión 10
```
2.‐ Para crear una matriz de unos

ones(N)

#### Ejemplo:

```
t=1inspace(2,5,10)ones(size(t)) 
%Define una matriz de unos de la misma dimensión que t 
&en este ejemplo un vector de dimensión 10 
ones(2) 
%Define una matriz 2x2 con todos unos.
```
3.‐ Para crear una matriz de zeros

zeros(N)

#### Ejemplo:

```
t=1inspace(2,5,10)zeros(size(t)) 
%Define una matriz de ceros de la misma dimensión que t 
&en este ejemplo un vector de dimensión 10 
zeros(2) 
%Define una matriz 2x2 con todos unos.
```
#### **Ejercicios**

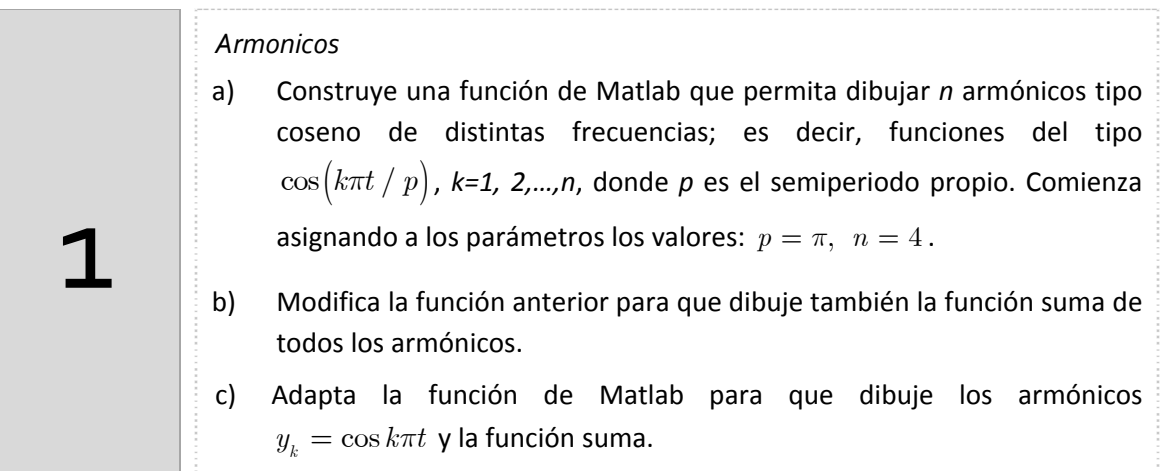

Indicaciones

#### **Apartados a y b).**

Antes de realizar la función dibuja los armónicos introduciendo el siguiente código

```
%Comenzaremos dibujando el armónico fundamental y=cos(t), de periodo 
%T=2pi y frecuencia angular w=1.
t= -3*pi: .1:3*pi; y = cos(t); plot(t, y, 'b');
```

```
%Añade el segundo armónico, en la misma gráfica, en otro color, 
%desplazado 2 unidades hacia arriba.
hold on; 
y = 2 + \cos(2*t); plot(t, y, 'r');
```

```
%Añade el tercer armónico, en la misma gráfica,en otro color, 
%desplazado 4 unidades hacia arriba.
y = 4 + \cos(3*t); plot(t,y,'g');
```

```
%Añade el cuarto armónico, en la misma gráfica, en otro color, 
%desplazado 6 unidades hacia arriba.
y = 6 + \cos(4*t); plot(t, y, 'm');
```

```
%Ahora suma los cuatro armónicos y dibújalos sobre la misma gráfica 
%cambiando el color, desplazado 4 unidades hacia abajo.
y = -4 + \cos(t) + \cos(2*t) + \cos(3*t) + \cos(4*t);plot(t,y,'k')
```
grid on hold off

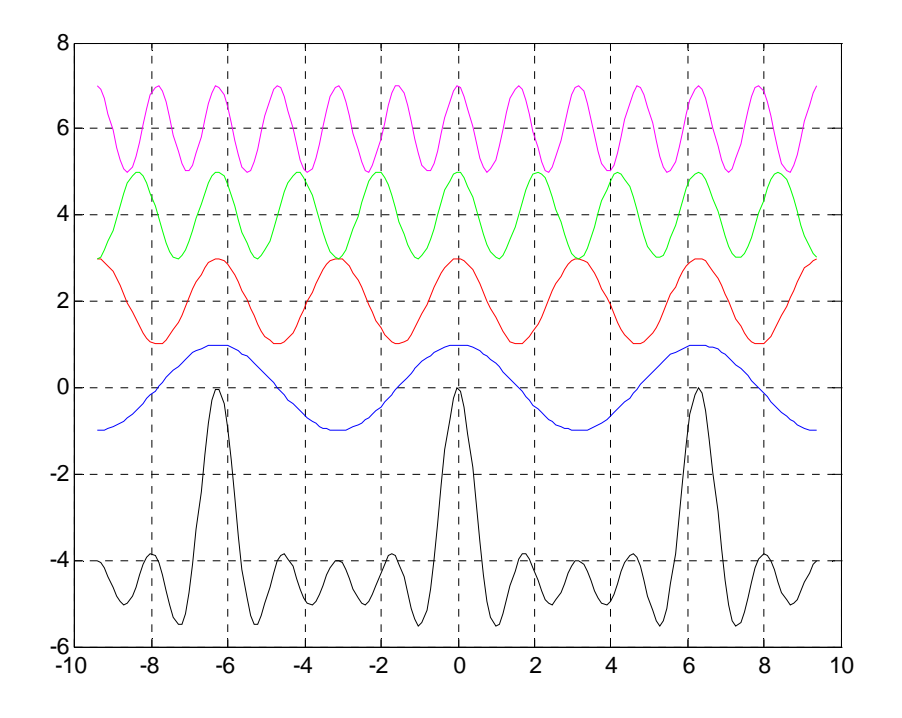

Escribe a continuación la función que, dependiendo del número de armónicos (parámetro n), los represente y obtenga el valor de su suma:

```
function armonicos(n)
     t= -2*pi:.05:2*pi;
    y=0; for k=1:4
        y = y + cos(k*t); end
     plot(t,y,'k')
     grid on
     hold off
end
```
**Apartado c).** Modifica el código de la función anterior para dibujar los armónicos  $y_k = \cos k\pi t$  y su suma

- Fíjate en la gráfica de la función suma de los cuatro armónicos, en cada caso, y responde a estas preguntas en el segundo caso:
	- o ¿Es una función periódica?
	- o ¿Cuál es su periodo? Explícalo.
- o ¿Cuál es su frecuencia?
- o ¿Es una función continua?

*Aproximación de una función periódica (onda cuadrada) mediante suma de armónicos senos impares.*

Consideremos la función 
$$
f(t) = \begin{bmatrix} -\frac{\pi}{4}, & -\pi < t < 0 \\ \frac{\pi}{4}, & 0 < t < \pi \end{bmatrix}
$$

- a) Calcula a mano la serie de Fourier.
- b) Suma unos pocos armónicos y observarás el efecto que produce cada nuevo armónico que se añade. Los armónicos son de la forma

$$
\sum_{k=1}^{n} \frac{\operatorname{sen}(2k-1)t}{2k-1} = \operatorname{sen} t + \frac{\operatorname{sen} 3t}{3} + \frac{\operatorname{sen} 5t}{5} + \dots + \frac{\operatorname{sen}(2n-1)t}{2n-1}
$$

Ejecuta la función ondacuadrada.m para dibujar una muestra de las funciones suma resultantes de ir añadiendo armónicos hasta el quinto armónico no nulo.

c) En este apartado calcularás el valor de la suma de los diez primeros armónicos no nulos para distintos valores de t, por ejemplo,  $t = \pi / 2$ ,  $t = 0$ ,  $t = -\pi / 3$ . Analiza si esos valores son próximos al valor de la función en estos puntos.

#### *Indicaciones*

2

a) La serie de Fourier es

$$
\sum_{k=1}^{\infty} \frac{\text{sen}(2k-1)t}{2k-1} = \text{sen } t + \frac{\text{sen } 3t}{3} + \frac{\text{sen } 5t}{5} + \dots + \frac{\text{sen}(2n-1)t}{2n-1} + \dots
$$

b) Comienza dibujando el armónico fundamental  $y = \text{sen } t$ ,  $0 \le t \le 3\pi$ , de periodo  $T = 2\pi$  y frecuencia angular  $\omega = 1$ .

$$
t = \text{linspace}(0, 3 \cdot \text{pi})
$$
;  $y = \sin(t)$ ; plot $(t, y)$ ;

Ahora añade el siguiente armónico y dibuja la suma de ambos en la misma gráfica y en otro color.

```
hold on; y = sin(t) + sin(3*t)/3; plot(t,y,'r')
```
Ahora suma los tres armónicos siguientes y dibújalos sobre la misma gráfica cambiando el color.

```
y = sin(t) + sin(3*t)/3 + sin(5*t)/5 + sin(7*t)/7 + sin(9*t)/9;plot(t,y,'g');
```
Fíjate en la función de la última gráfica dibujada y responde a estas preguntas:

- o ¿Es una función periódica?
- o ¿Cuál es su periodo?
- o ¿Cuál es su frecuencia?
- o ¿Es una función continua?

Código de la función ondacuadrada.m

```
t = 1inspace(0,3*pi);
y = zeros(5, length(t));x = zeros(size(t));for k=1:5
    x = x + \sin((2*k - 1) * t) / k;y(k,:) = x;end
plot(t,y(1:5,:))%dibujamos cinco sumas parciales 
legend('y1','y2','y3','y4','y5')
```
c) Para calcular la suma de los diez primeros armónicos no nulos para  $t = \pi/2$ , puedes ejecutar el siguiente código:

```
 k=1:2:51;
t=pi/2;sum(sin(k*t)./k) %se obtiene el siguiente resultado: suma=0.7605
```
Observa que si se consideran más armónicos este valor es cada vez más próximo a  $f(\pi/2) = \pi/4$ .

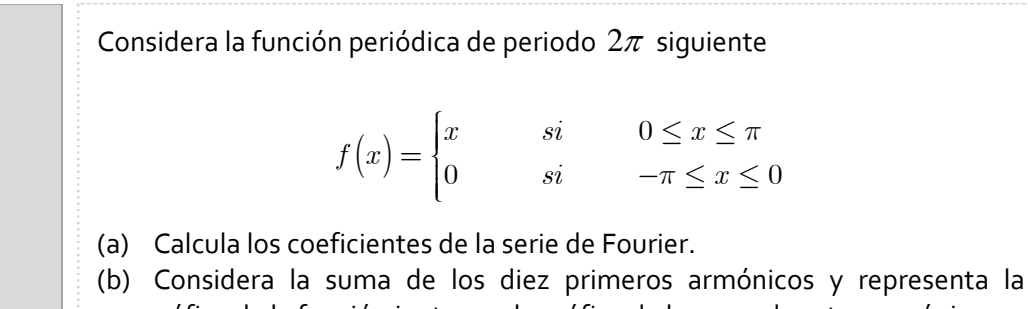

gráfica de la función junto con la gráfica de la suma de estos armónicos.

Nota. La serie de Fourier es

3

$$
f(x) = \frac{\pi}{4} + \sum_{n=1}^{\infty} \left( -\frac{2}{\pi (2n-1)^2} \cos \left( (2n-1)x \right) + \frac{\left( -1 \right)^{n+1}}{n} \sin \left( nx \right) \right)
$$

## *Resumen de comandos*

Estos son los comandos utilizados en esta práctica que se darán por conocidos en las prácticas siguientes y que conviene retener porque se podrán preguntar en las distintas pruebas de evaluación.

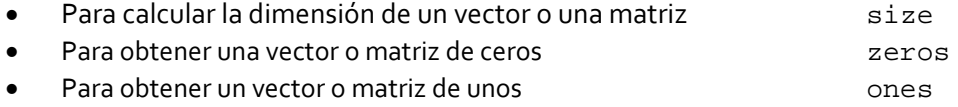